УДК 004.85: 8

## **Оценка качества классификации текстовых материалов... с использованием алгоритма машинного обучения «случайный лес»**

*И.С. Веретенников, Е.А. Карташев, А.Л. Царегородцев*

Югорский научно-исследовательский институт информационных технологий (Ханты-Мансийск, Россия)

# **Evaluation of Text Materials Classification Quality Using «Random Forests» Machine Learning Algorithm**

*I.S. Veretennikov, E.A. Kartashev, A.L. Tsaregorodtsev*

Ugra Research Institute of Information Technologies (Khanty-Mansiysk, Russia)

Представлены результаты оценки качества классификации текстовых материалов алгоритмом машинного обучения «случайный лес», реализованным в библиотеке scikit-learn. Приведено описание применяемых функций из данной библиотеки, а также параметров, которые влияют на качества классификации. Описаны основные этапы работ классификации текстовых материалов: формирование наборов материалов для обучения и контроля (обеспечение репрезентативности выборки, обработка текста, определение групп для обучения и контроля); обучение модели классификатора; тестирование модели классификатора; оценка качества полученных результатов. Осуществлена оценка качества с использованием таких характеристик, как точность (precision), полнота (recall) и F-меры работы классификатора для различных вариантов подготовки данных: сбалансированная и несбалансированная обучающие группы материалов, при этом для последней был предусмотрен вариант с преобразованием текста в набор токенов. По результатам работы определены основные направления для повышения качества классификации текстовых материалов алгоритмом машинного обучения «случайный лес».

*Ключевые слова:* библиотека scikit-learn, машинное обучение, классификация текстовых документов, алгоритм «случайный лес», дерево принятия решений.

### **DOI 10.14258/izvasu(2017)4-13**

**Введение.** Увеличение объема обрабатываемой информации приводит к необходимости применения различных алгоритмов машинного обучения для ее классификации и кластеризации. Одной из информационных систем, реализующей указанный функционал, является автоматизированная информационная система поиска и анализа информации в сети Интернет (далее АИС Поиск),

The results of quality evaluation of text materials classification by the "random forests" machine learning algorithm implemented in the "scikit-learn" library are presented. Functions used in the "scikit-learn" library, as well as the parameters that affect classification quality, are described. The main stages of text materials classification are shown in the paper: the formation of sets of materials for training and control (ensuring sample representativeness, text processing, definition of groups for training and control); classifier model training; classifier model testing; quality evaluation of the obtained results. The quality evaluation is carried out using characteristics, such as precession, recall and F-measures of the classifier for various data preparation options: balanced and unbalanced training groups of materials, while the latter case is designed to convert the text into a set of tokens. Based on the results of the work, the main directions for improving quality of text materials classification by the "random forests" machine learning algorithm have been determined.

*Key words:* scikit-learn library, machine learning, classification of text documents, random forests classifier, decision trees.

разработанная в Югорском научно-исследовательском институте информационных технологий [1]. В АИС Поиск на протяжении нескольких последних лет формируется набор материалов по нескольким направлениям («наркоторговля», «экстремизм», «терроризм» и т.д.), содержащих неструктурированную информацию, которая имеет следующие особенности:

- имеет разметку для отображения информации в браузере (теги), подпрограммы (скрипты) для обеспечения дополнительного функционала и т.д.;

— значимый текст является небольшим фрагментом, который не связан с остальной частью материала, содержит жаргонизмы, сокращения и орфографические ошибки;

- значимая информация может быть представлена в виле ссылки на мелиаконтент (изображение, аудио-или видеозапись);

- содержит нерелевантную информацию (сведения об ошибках, отсутствии страницы или ограничении доступа, окно авторизации или приветствия и т.д.).

Указанные особенности необходимо учитывать в ходе классификации набора материалов АИС Поиск.

Задача классификации текстов [2, 3] заключается в определении логического значения для каждой пары  $(d_i, c_i)$  ∈ D х C, где D = { $d_1$ ,... $d_{n}$ } — множество материалов,  $C = \{c_1, \ldots c_{|C|}\}$  — множество предопределенных классов. Указанное значение равно 1 (true) для пары (d., c.), если материал d определен к классу с., в противном случае значение равно 0 (false).

$$
\Phi(d_j, c_i) = \begin{cases} 0, & \text{ecnu } d_j \notin c_i \\ 1, & \text{ecnu } d_j \in c_i \end{cases} \tag{1}
$$

Формализуется данная задача как аппроксимация неизвестной целевой функции Ф: D х C  $\rightarrow$  {0, 1}, которая определяет, как именно должны быть классифицированы материалы с помощью максимально близкой к ней функции Ф': D х C  $\rightarrow$  {0, 1}, которая называется классификатором.

Задача классификации текстов, решаемая АИС Поиск, предусматривает организацию бинарных классификаторов по каждому из направлений поиска материалов, которые определяются функцией  $\Phi$ <sup>'</sup>:  $D \rightarrow \{0, 1\}$ , являющейся аппроксимацией функции  $\Phi$ :  $D \rightarrow \{0, 1\}$ . Данные классификаторы могут рассматриваться как множество классификаторов, которые требуется найти.

Для решения задачи АИС Поиск по автоматической классификации материалов было проведено изучение нескольких наиболее распространенных алгоритмов машинного обучения: «случайный лес» [2, 4], опорных векторов [2, 5, 6], Байеса [2, 6, 7], к-средних  $[8]$ , нейронные сети  $[9, 10]$ .

В рамках данной работы осуществлена оценка качества классификации материалов по направлениям в АИС Поиск с применением алгоритма машинного обучения «случайный лес», который также успешно применялся при решении подобных задач в других информационных системах [11]. Данный метод предусматривает:

1) построение бинарных решающих деревьев на основе обучающих данных (рис.) в соответствии с алгоритмом CART (Classification and Regression Тгее), при котором каждый узел дерева при разбиении имеет только двух потомков;

2) определение класса материала по каждому из решающих деревьев:

3) выбор наиболее часто встречающегося класса.

Выполнение работ осуществлялось с использованием библиотеки scikit-learn [12], которая находится в свободном доступе, включая исходные коды, и может использоваться в других проектах на основании лицензии BSD (англ. BSD license, Berkeley Software Distribution license — программная лицензия Университета Беркли). Данная библиотека ориентирована на моделирование данных и предоставляет реализацию целого ряда методов и алгоритмов машинного обучения, в том числе наивным байесовским классификатором, нейронные сети, метод опорных векторов и алгоритм «случайный лес». На сегодняшний день команда разработчиков включает около 40 активных участников, которые на регулярной основе с 2010 г. (текущая версия 0.18.1 от 11.11.2016) при финансовой поддержке от INRIA, PARIS-SACLAY Center for Data Science, Moore-Sloan Data Science Environment, Columbia University.

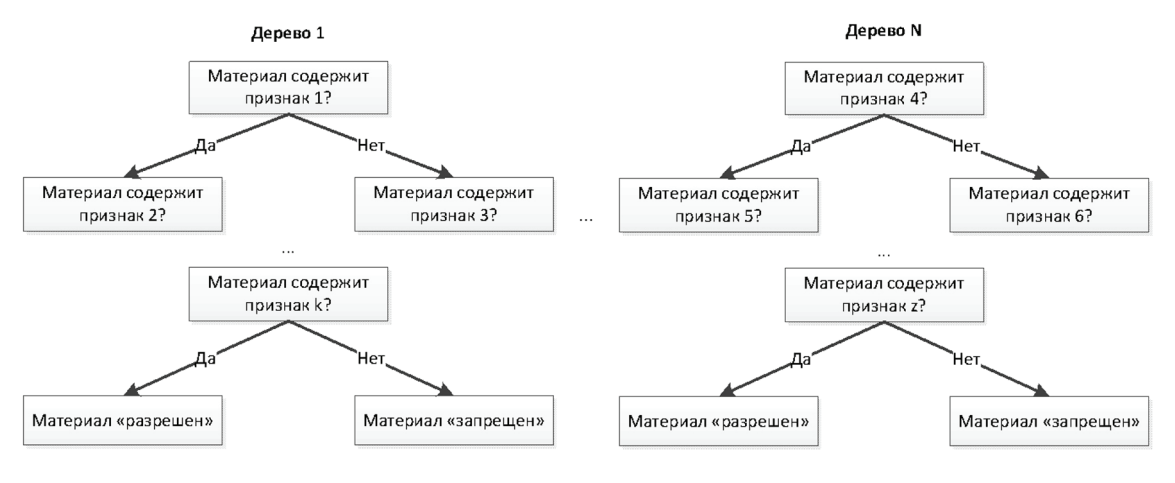

Графическая схема модели «случайный лес»

Цель данной работы — оценка качества классификации текстовых материалов алгоритмом машинного обуче-

ния «случайный лес» в автоматизированной информационной системе поиска и анализа информации в интернете. С учетом этого планируется выполнить: **Формирование наборов материалов для обучения и контроля** 

Из имеющихся и размеченных специалистами материалов по различным направлениям были отобраны материалы, которые содержат значимую информацию. В последующем из исходных материалов были удалены теги, скрипты, слова, которые не несут значимую для анализа информацию (предлоги, союзы и частицы), и проведена лемматизация текста (приведение слова к словарной форме). Данные работы проводились с учетом информации, представленной в работе [13]. Все полученные материалы по каждому направлению были разделены на две группы, содержащие материалы с различными отметкам. Результаты представлены в таблице 1.

Также были подготовлены материалы, над которыми лемматизация не проводилась, т.е. оставлены токены. Количественная характеристика также представлена в таблице 1.

Таблица 1

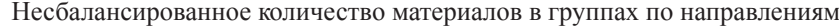

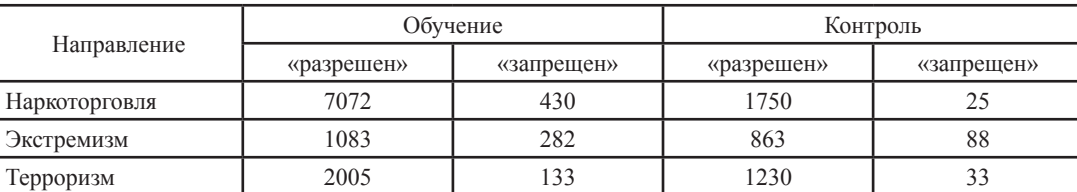

В описании алгоритма машинного обучения «случайный лес» и практическом опыте его использования для классификации материалов указывается на необходимость обеспечить равное количество материалов в каждом классе на этапе обучения модели классификатора, так как это существенным образом влияет на качество результата его работы. С учетом этого путем уменьшения количества материалов с оценкой «разрешен» были сформированы группы «обучение» по каждому направлению, которые представлены в таблице 2.

Таблица 2

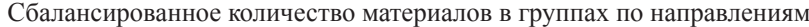

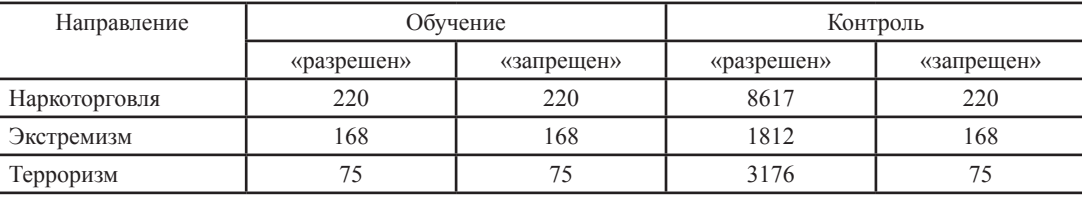

## **Обучение модели классификатора**

С учетом того, что материалы по каждому направлению будут классифицироваться независимо друг от друга, а также используется бинарная классификация («разрешен»/«запрещен»), то для группы «обучение» каждого направления с использованием функций HashingVectorizer и TfidfTransformer библиотеки scikit-learn был сформирован нормализованный вектор, включающий:

— словарь, содержащий все токены (леммы), встречающиеся в материалах, и их идентификаторы (значение хэш-функции);

— векторы числовых признаков для каждого материала группы, при этом в качестве числового признака использовалась статистическая мера TF-IDF (англ. TF — termfrequency, IDF — inversedocumentfrequency).

HashingVectorizer — функция, преобразующая коллекцию текстовых документов в матрицу scipy.sparse. Данная матрица содержит: значение хэш-функции токена; число вхождений токенов (двоичную информацию о вхождениях: «входит» — 1, «не входит» — 0), если установлен параметр norm = 'l1', а если norm = 'l2', то Евклидово расстояние. Параметры функции HashingVectorizer, заданные по умолчанию, были изменены:

1) параметр n features =  $50000$  (по умолчанию *n\_features = 1048576*) задает количество признаков, т.е. максимальную длину вектора, с уменьшением значения параметра увеличивается скорость работы векторизатора и уменьшается качество классификатора;

2) параметром stop\_words (по умолчанию параметр не задан) задается список стоп-слов для уменьшения зашумленности материала, использовался список стоп-слов, предоставляемый функцией stopwords из библиотеки nltk.

Преимуще ство использования функции HashingVectorizer заключается в скорости работы и в меньшем объеме используемой оперативной памяти за счет отсутствия необходимости постоянного хранения словаря в памяти. Такой результат достигается посредством использования хэш-функции (32-разрядная версия Murmurhash3).

TfidfTransformer-функция преобразует полученный результат от функции HashingVectorizer (матрица scipy.sparse) в нормализованный вектор с применением статистической меры TF-IDF. Параметры функции TfidfTransformer оставили заданными по умолчанию:

- параметр norm = '12' задает метод нормализации, приведенный в формуле (3), предотвращает появление значения веса токена, равного нулю;

— параметр use  $\text{idf}$  = True разрешает применить взвешивание IDF;

 $-$  параметр smooth idf = True сглаживает значение IDF, предотвращает деление на ноль;

- параметр sublinear tf = False, в случае, когда параметр установлен как True, то используется сублинейное масштабирование ТF-меры, т.е. применяется  $1 + log(tf)$ .

Формула расчета значения TF-IDF, используемая в функции TfidfTransformer, отличается от общепринятой, имеет вид:

$$
TF(t, d) = \frac{n_t}{\sum_k n_k} \tag{2}
$$

$$
IDF(t, D) = \log \left[ \frac{1+|D|}{\{d_i \in D | t \in d_i\} + 1} \right] + 1,\tag{3}
$$

 $TF - IDF(t, d, D) = TF(t, d) * IDF(t, D)$ , (4) где n есть число вхождений слова t в документ, а в знаменателе общее число слов в данном д кументе; |D| — число

документов в корпусе; {di ∈ D|t ∈ di} — число документов из коллекции D, в которых встречается слово t (когда n  $\neq$ 0).

По каждому направлению материалов была сформирована обученная модель классификатора с использованием функций RandomForestClassifier и RandomForestClassifier.fit библиотеки scikit-learn.

RandomForestClassifier-функция определяет следующие параметры модели классификатора:

 $-$ параметр n estimators = 500 (по умолчанию n estimators = 10) задает количество деревьев в лесу,

чем больше деревьев, тем выше качество, но время настройки и работы классификатора также пропорционально увеличиваются;

 $-$  параметр max depth = None задает максимальную глубину деревьев, значение None означает без ограничения, при увеличении глубины возрастает качество обучения;

— параметр min samples split = 2 устанавливает минимальное количество образцов для разбиения внутреннего узла, при увеличении параметра качество обучения палает.

RandomForestClassifier.fit-функция осуществляет создание и обучение модели классификатора с установленными параметрами на основе нормализованного вектора (результат функции TfidfTransformer) и массива меток (установленные оценки материалов).

#### Тестирование модели классификатора

Тестирование обученной модели классификатора осуществлялось с использованием функции RandomForestClassifier.predict. Входными параметрами являются обученная модель классификатора и нормализованный вектор материалов группы «контроль», сформированный с использованием функций HashingVectorizer и TfidfTransformer. На выходе был получен одномерный массив с единственным элементом, значением которого является метка (оценка материала) 0 — «разрешен» или 1 — «запрещен».

Полученные результаты тестирования представлены в таблицах 3 (несбалансированная группа «обучение») и 4 (сбалансированная группа «обучение»).

Таблица 3

Таблина 4

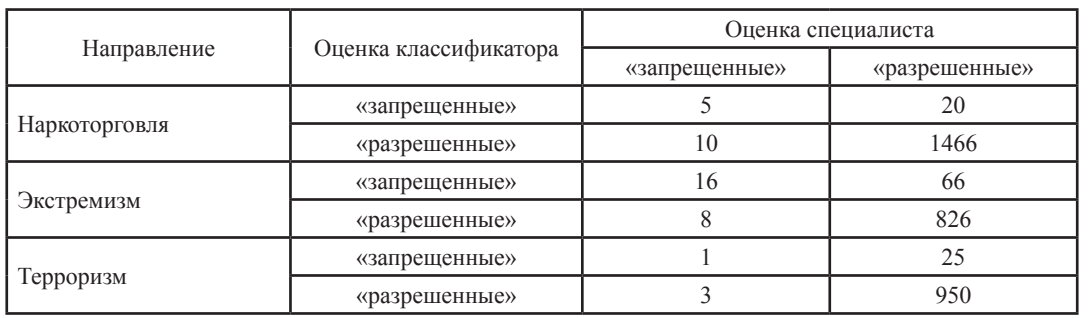

Несбалансированная группа «обучение»

Сбалансированная группа «обучение»

| Направление   | Оценка классификатора | Оценка специалиста |               |
|---------------|-----------------------|--------------------|---------------|
|               |                       | «запрещенные»      | «разрешенные» |
| Наркоторговля | «запрещенные»         | 158                | 108           |
|               | «разрешенные»         |                    | 6637          |
| Экстремизм    | «запрещенные»         | 109                | 54            |
|               | «разрешенные»         |                    | 841           |
| Терроризм     | «запрещенные»         | 58                 | 56            |
|               | «разрешенные»         |                    | 1850          |

В таблице 5 представлены полученные результаты тестирования несбалансированной группы «обучение» по коллекции из токенов.

| Направление   | Оценка классификатора | Оценка специалиста |               |
|---------------|-----------------------|--------------------|---------------|
|               |                       | «запрещенные»      | «разрешенные» |
| Наркоторговля | «запрещенные»         |                    | 25            |
|               | «разрешенные»         |                    | 1534          |
| Экстремизм    | «запрещенные»         |                    | 78            |
|               | «разрешенные»         |                    | 841           |
| Терроризм     | «запрещенные»         |                    | 26            |
|               | «разрешенные»         |                    | 959           |

Несбалансированная группа «обучение» из токенов

## Оценка качества полученных результатов

Для оценки качества классификатора использовались следующие характеристики: точность (precision показывает, сколько из определенных классификатором материалов как «запрещенные» также были отмечены специалистами), полноты (recall показывает, сколько от общего количества отмеченных материалов как «запрещенные» специалистами также были определены классификатором) и F-меры ( $F_{measure}$  объединяет точность и полноту с учетом их значимости или веса):

$$
precision = \frac{TP}{TP + FP};
$$
 (5)

$$
\text{recall} = \frac{\text{TP}}{\text{TP+FN}};
$$
 (6)

$$
F_{\text{measure}} = \frac{1}{\alpha \frac{1}{\text{precision} + (1 - \alpha) \frac{1}{\text{recall}}}},\tag{7}
$$

где ТР - количество материалов, определенных классификатором как «запрещенные» и специалистом; TN — количество материалов, не определенных как «запрешенные» классификатором и специалистом; FP - количество материалов, определенных классификатором как «запрещенные», но не отмеченных как таковые специалистом: FN - количество материалов, не определенных классификатором как «запрещенные», но отмеченные так специалистом;  $\alpha$  — коэффициент, определяющий соотношение весов (значимости) точности и полноты.

Расчеты оценки качества классификатора по результатам обучения на основе несбалансированной обучающей группе материалов, сбалансированной обучающей группе материалов и несбалансированной обучающей группе материалов в виде набора токенов представлены в таблицах 6, 7 и 8 соответственно.

Таблица 6

Таблица 5

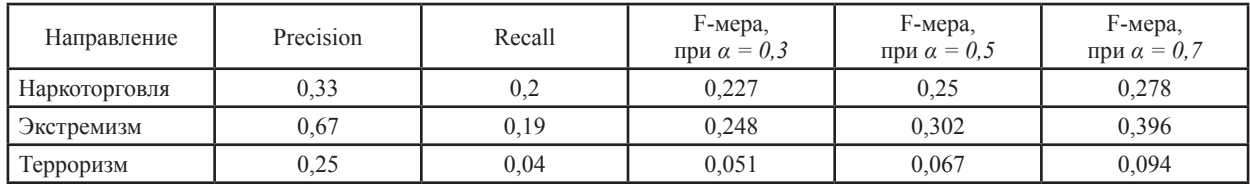

Оценка качества на несбалансированной группе

Результаты тестирования модели на несбалансированной обучающей группе материалов (табл. 6) неудовлетворительны. Показатели точности и полноты низкие. F-мера характеризует низкое качество классификатора, с незначительным перекосом в сторону точности, так как при увеличении коэффициента а незначительно увеличивается показатель, большее количество материала, помеченное экспертом как «запрещенное», было классифицировано как «разрешенное».

Таблина 7

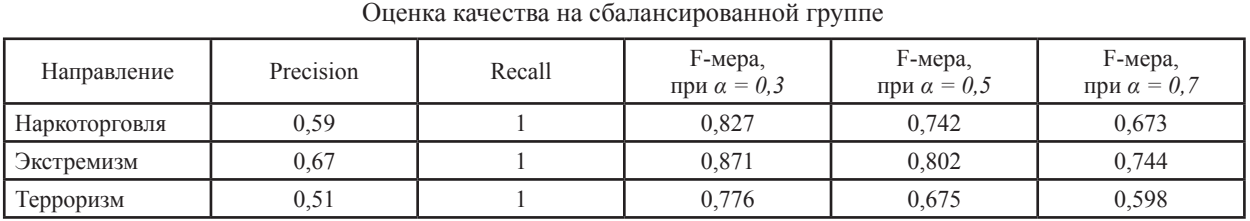

Приведенные результаты тестирования модели на сбалансированной обучающей группе материалов (см. табл. 7) являются более чем удовлетворительными. Показатели точности и полноты высокие. F-мера характеризует высокое качество классификатора с перекосом в сторону полноты, так как при увеличении значения коэффициента α уменьшаются показатели. Материалы, оцененные экспертом как «запрещенные», так же точно пометил классификатор.

Таблина 8

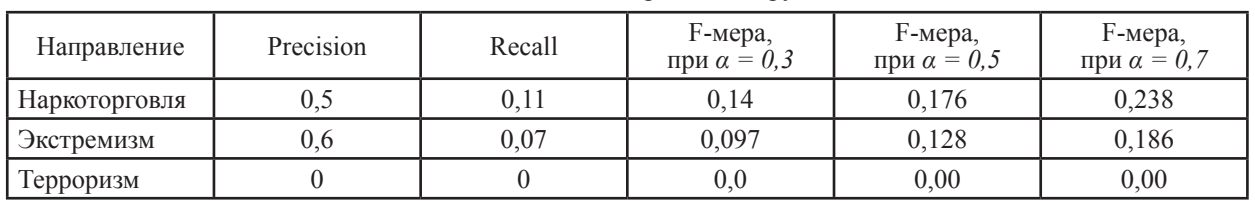

### Оценка качества на несбалансированной группе из токенов

Результаты тестирования модели на несбалансированной обучающей группе материалов в виде токенов (табл. 8) неудовлетворительны. Показатели точности и полноты низкие. F-мера характеризует низкое качество классификатора с незначительным перекосом в сторону точности, так как при увеличении коэффициента α незначительно увеличивается показатель, большее количество материала, помеченное экспертом как «запрещенное», было классифицировано как «разрешенное».

Заключение. Алгоритм машинного обучения «случайный лес» может использоваться для класси-

фикации материалов в АИС «Поиск». Для повышения качества его работы нужно обеспечить следующее:

1) увеличить количество документов в обучающей выборке, при этом должны быть представлены все возможные варианты для каждого из классов (репрезентативность выборки);

2) сбалансировать обучающую выборку (количество материалов каждого класса должно быть примерно одинаковым);

3) материалы в обучающей выборке должны содержать значимую текстовую информацию.

## Библиографический список

1. Карташев Е.А., Царегородцев А.Л. Автоматизированная информационная система поиска и анализа информации в сети Интернет // Фунламентальные исследования. - $2016. -$  № 10, ч. 2.

2. Епрев А.С. Автоматическая классификация текстовых документов // Математические структуры и моделирование  $\sim$  № 21  $-2010$ 

3. Sebastiani F. Machine learning in automated text categorization // ACM Computing Surveys.  $-34(1)$ .  $-2002$ .

4. Кафтанников И.Л., Парасич А.В. Об особенности применения деревьев решений в задачах классификации // Вестник ЮУрГУ. Серия: Компьютерные технологии, управление, радиоэлектроника. - 2015. - Т. 15. No 3 [Электронный ресурс]. URL: https://vestnik.susu.ru/ctcr/article/viewFile/4205/3780

5. Вьюгин В.В. Математические основы машинного обучения и прогнозирования. - М., 2014.

6. Маннинг Кристофер Д., Рагхаван Прабхакар, Шютце Хайнрих. Введение в информационный поиск. - М., 2014.

7. Терновой О.С., Шатохин А.С. Использование байесовского классификатора для получения обучающих выборок, позволяющих определять вредоносный трафик на коротких интервалах // Известия Алтайского гос. ун-та. - $2013. -$  No  $1/1$  (77).

8. Терновой О.С. Методика и средства раннего выявления и противодействия угрозам нарушения информационной безопасности в результате ddos атак // Известия Алтайского гос. ун-та. - 2013. - №1/2(77). DOI: 10.14258/ izvasu(2013)1.2-24.

9. Андреев А.М., Березкин Д.В., Морозов В.В., Симаков К.В. Автоматическая классификация текстовых документов с использованием нейросетевых алгоритмов и семантического анализа // Мир ПК. - 2007. - № 9

10. Круглов В.В., Борисов В.В. Искусственные нейронные сети. Теория и практика. - М., 2001.

11. Попков М.И. Автоматическая система классификации текстов для базы знаний предприятия // International Journal of Open Information Technologies : научный журнал. - 2014. Т. 2, No 7 [Электронный ресурс]. — URL:http: // cyberleninka. ru/article/n/avtomaticheskaya-sistema-klassifikatsii-tekstov-dlyabazy-znaniy-predprivativa.

12. Random Forest Classifier [Electronic resourse]. -URL: http://scikit-learn.org/stable/modules/ generated/sklearn. ensemble.RandomForestClassifier.html#sklearn.ensemble. RandomForestClassifier.

13. Половикова О.Н. Анализ способов формализаций документов для выполнения семантического поиска // Известия Алтайского гос. ун-та. - 2012. - №1 (73).